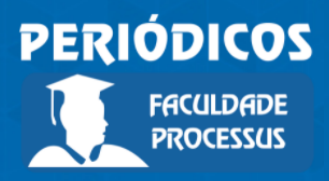

Ano I, Vol. I, n.1, jan.-jul., 2020

**ISSN: 2675-6595**

# **SISTEMA DE JUROS COMPOSTOS**

**COMPOUND INTEREST SYSTEM**

Recebido: 15/02/2020 | Aceito: 20/05/2020 | Publicado: 20/06/2020

**Wilson de Oliveira1** Orcid: https://orcid.org/0000-0002-0686-1093 Lattes: http://lattes.cnpq.br/6941986015677447 Faculdade Processus, DF, Brasil E-mail: wilson.wo@gmail.com

#### **Resumo**

Neste material foram definidos todos os conceitos de juros compostos e suas propriedades. Também foram citadas várias questões de juros compostos. Por fim, temos os conceitos da calculadora HP 12C e questões solucionadas utilizando a mesma.

**Palavras-chave:** Juros compostos. HP 12C. Montante. Taxa de juros. Capital.

#### *Abstract*

In this material, all the concepts of compound interest and their properties were *defined. Several compound interest issues were also cited. Finally, we have the concepts of the HP 12C calculator and questions solved using it.*

*Keywords: Compound interest. HP 12C. Amount. Interest rate. Capital.*

#### **Introdução**

Várias atividades realizadas no setor financeiro de uma organização dependem de conceitos de Matemática Financeira. E, a Matemática Financeira fornece subsídio para calcular o valor de resgate de um capital aplicado por certo tempo, a uma taxa periódica de juros.

Com a listagem desses assuntos úteis para solucionar problemas na área financeira, o estudante percebe a importância da Matemática Financeira. Muitos iniciam os estudos nessa área com várias técnicas diferentes, algumas eficientes, outras não. O objetivo aqui é desenvolver no acadêmico uma forma eficiente de solucionar problemas de Matemática Financeira. Para atingir o nível ideal, é necessário ser organizado, pois uma boa organização facilita a escolha de uma fórmula adequada para solucionar o problema.

Outro fato importante é iniciar os estudos em Matemática Financeira dominando pelo menos os conceitos básicos de Matemática, visto que, em diversas

<sup>1</sup>Mestrado em Matemática pela Universidade de Brasília (1998) e graduado em Licenciatura Matemática pela Universidade Estadual de Maringá (1994). Atualmente é professor em tempo parcial da Faculdade Processus e atua na área de Matemática e Finanças.

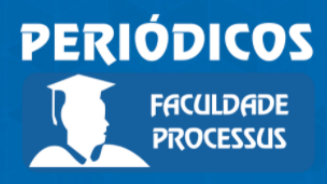

Ano I, Vol. I, n.1, jan.-jul., 2020

**ISSN: 2675-6595**

situações aparecerão conceitos envolvendo equação do primeiro grau, cálculo de porcentagem, razão e proporção, potenciação, radiciação, logaritmo, dentre outros. E, para atingir esse conhecimento necessário é preciso dedicar-se, ser persistente.

#### **Sistema de Juros Compostos**

No regime de juros compostos são computados juros sobre juros, isto é, os juros gerados a cada período são incorporados ao principal para o cálculo dos juros do período seguinte.

No quadro a seguir temos uma comparação entre os juros no regime de capitalização simples e os juros no regime de capitalização composta. Essa análise leva em consideração o capital de R\$ 40.000,00, aplicado a uma taxa de juros de 10% ao período, durante 3 períodos.

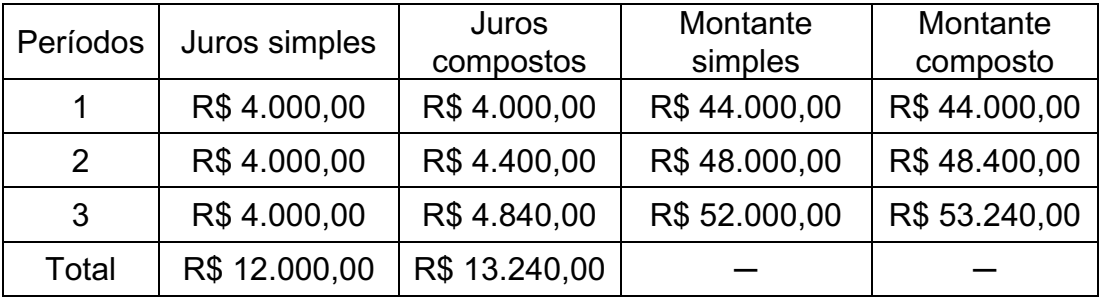

Observe que no regime de capitalização composta, ao final do terceiro período, o capital de R\$ 40.000,00, à taxa de juros de 10% ao período, gera R\$ 1.240,00 de juros a mais do que no regime de capitalização simples. Isto ocorre devido ao fato de que na capitalização composta, ao final de cada período, os juros gerados são acrescentados ao valor atual para capitalização do período seguinte.

#### **Observação 1**

No sistema de juros compostos a forma de converter uma taxa de juros de um período para outro é diferente da praticada no sistema de juros simples. Por exemplo, uma taxa de 10% ao mês no sistema de juros simples é proporcional a 20% ao bimestre, pois no sistema de juros simples não temos juros sobre juros, sendo assim, basta somar as taxas dos dois meses. Essa mesma taxa de 10% ao mês no sistema de juros compostos é equivalente a 21% ao bimestre, pois no sistema de juros compostos temos juros sobre juros, ou ainda, podemos dizer taxa sobre taxa. O que isso significa? Além de somarmos as taxas dos dois meses, teríamos que calcular 10% de 10%, que dá 1%, e assim obteríamos 21%. Observe o processo de cálculo descrito a seguir:

 $10\% + 10\% + 10\%$  de 10%

 $10\% + 10\% + 1\% = 21\%$ 

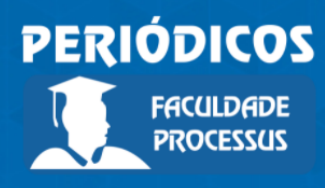

Ano I, Vol. I, n.1, jan.-jul., 2020

**ISSN: 2675-6595**

Para obter a fórmula do montante no sistema de juros compostos será utilizada a seguinte notação:  $C$  representará o capital, principal ou valor presente,  $I$  os juros,  $i$ a taxa periódica de juros,  $n$  o período e  $M$  o montante ou valor futuro.

Na capitalização composta, ao final do primeiro período, o montante é igual ao capital acrescido dos juros, sendo que os juros são formados pelo capital multiplicado pela taxa de juros.

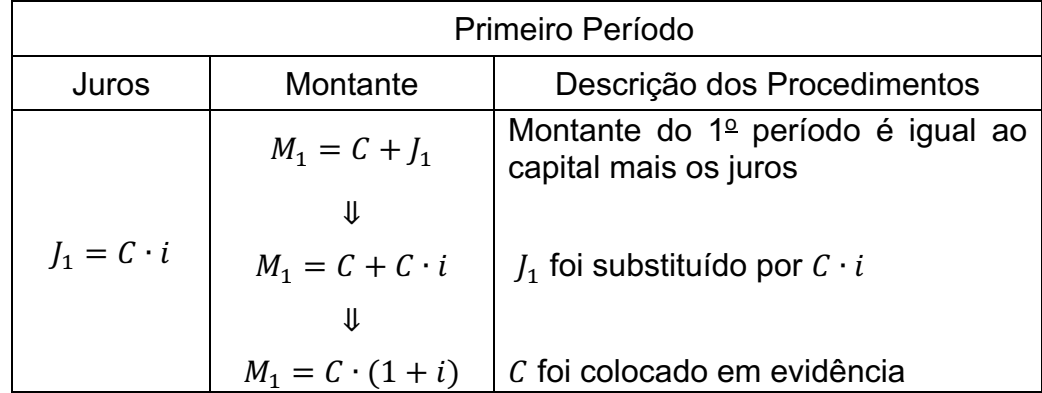

O capital do segundo período é composto pelo montante do final do primeiro período, isto é,  $M_1$ . Os juros do segundo período são calculados sobre o montante do final do primeiro período. Então:

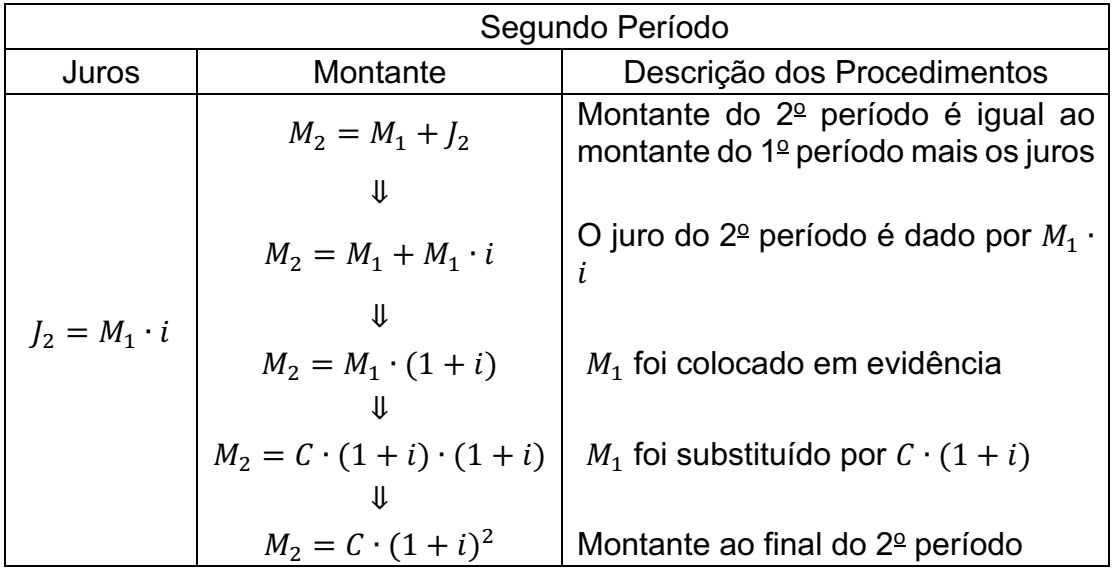

Seguindo esse raciocínio, a fórmula do montante ao final de  $n$  períodos é dada por:

$$
M = C \cdot (1 + i)^n
$$

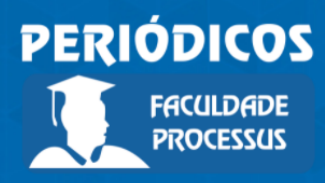

Ano I, Vol. I, n.1, jan.-jul., 2020

**ISSN: 2675-6595**

#### **Observação 2**

Utilizando a notação das teclas da calculadora HP 12C, isto é, PV para o valor presente (em língua inglesa, *present value*), FV para o valor futuro (em língua inglesa, *future value*), *n* para o prazo ou período e *i* para a taxa de juros, temos a seguinte fórmula para a capitalização composta:

## $FV = PV \cdot (1 + i)^n$

**Observação 3.** Para a HP 12C temos as seguintes informações.

- a) A taxa de juros deve ser armazenada em percentual e na mesma unidade de tempo do prazo de capitalização.
- b) Se a capitalização for mensal, pode-se utilizar um atalho para calcular e armazenar  $n$  e  $i$ : para transformar o prazo de anual para mensal e armazená-lo simultaneamente, digite o número de anos e pressione  $|q|$ 12x. Para transformar a taxa de juros de anual para mensal e armazená-la simultaneamente, digite a taxa anual e pressione  $|g||12\div$ .

## **Cálculo do valor futuro na HP 12C**

- 1) Pressione  $\lceil f \rceil$  FIN para zerar os registros financeiros.
- 2) Informe a taxa periódica de juros utilizando  $\boxed{i}$  ou  $\boxed{q}$  12÷.
- 3) Informe o valor presente utilizando CHS PV.
- 4) Informe o período utilizando  $\boxed{n}$  ou  $\boxed{q}$  12x.
- 5) Pressione FV para calcular o valor futuro.

### **Cálculo do valor presente na HP 12C**

- 1) Pressione  $\overline{f}$  FIN para zerar os registros financeiros.
- 2) Informe a taxa periódica de juros utilizando  $\overline{11}$ ou  $\overline{10}$  12÷.
- 3) Informe o valor futuro utilizando CHS FV.
- 4) Informe o período utilizando  $\boxed{n}$  ou  $\boxed{q}$  12x.
- 5) Pressione PV para calcular o valor presente.

### **Cálculo do número de períodos de capitalização na HP 12C**

1) Pressione  $\lceil f \rceil$  FIN para zerar os registros financeiros.

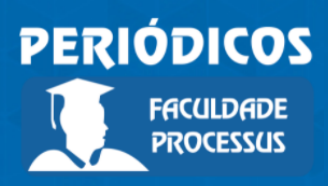

Ano I, Vol. I, n.1, jan.-jul., 2020

## **ISSN: 2675-6595**

- 2) Informe a taxa periódica de juros utilizando  $\boxed{i}$  ou  $\boxed{q}$  12÷.
- 3) Informe o valor presente utilizando CHS PV.
- 4) Informe o valor futuro utilizando FV.
- 5) Pressione  $\boxed{n}$  para calcular o número de períodos.

## **Observação 4**

Para período não inteiro, a calculadora arredonda a resposta para o próximo inteiro.

# **Cálculo da taxa de juros na HP 12C**

1) Pressione  $\overline{f}$  FIN para zerar os registros financeiros.

2) Informe o número de períodos utilizando  $\frac{n}{\alpha}$  ou  $\frac{q}{q}$  |12x.

3) Informe o valor presente utilizando CHS PV.

- 4) Informe o valor futuro utilizando FV.
- 5) Pressione  $|i|$  para calcular a taxa periódica de juros. Para calcular a taxa de juros

anual, digite o número de períodos por ano e pressione  $x$ .

# **Exemplo 1**

Ana aplicou em um banco a importância de R\$ 80.000,00, a uma taxa de juros compostos de 1% ao mês. Determine o valor do montante resgatado por Ana 8 meses após o início da aplicação.

# **Solução**

Coletando os dados do problema, temos:

 $C = 80000$  $i = 1\% a.m.$  ( $i = 0.01 a.m.$ , pois na fórmula só deve ser utilizada taxa decimal)  $n = 8$  meses  $M = ?$ 

Substituindo os dados anteriores diretamente na fórmula do montante, temos:

$$
M = C \cdot (1 + i)^n
$$
  

$$
M = 80000 \cdot (1 + 0.01)^8
$$
  

$$
M = 80000 \cdot (1.01)^8
$$
  

$$
M = 86628.54
$$

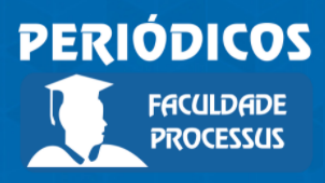

Ano I, Vol. I, n.1, jan.-jul., 2020

**ISSN: 2675-6595**

Portanto, o montante resgatado foi de R\$ 86.628,54.

### **Solução utilizando a HP 12C**

A descrição dos elementos da solução está no quadro a seguir:

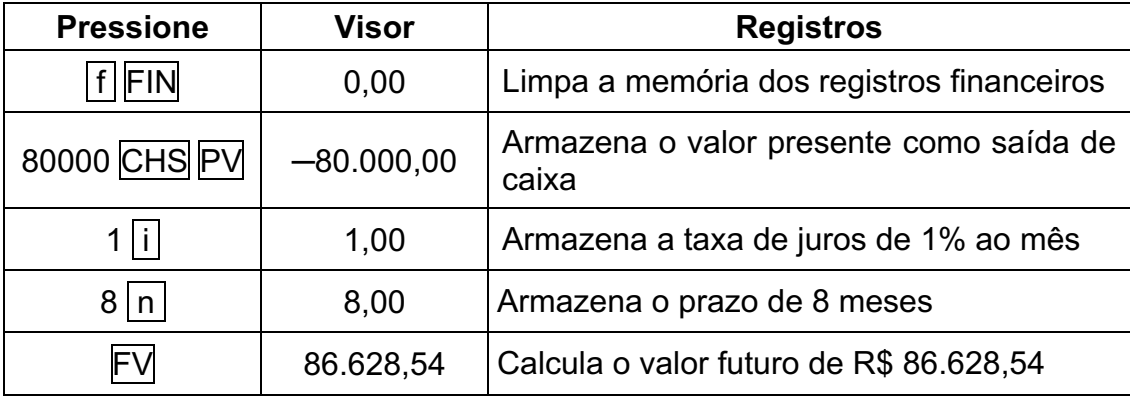

#### **Exemplo 2**

Determine o valor que foi aplicado a uma taxa de juros compostos de 2% ao mês, por 3 meses, para gerar o montante de R\$ 212.241,60.

### **Solução**

Coletando os dados do problema, temos:  $C = ?$  $i = 2\% a.m.$   $(i = 0.02 a.m.)$  $n = 3$  meses  $M = 212241,60$ 

Da mesma forma que no problema anterior, a taxa de juros é ao mês e o período também é mensal, portanto, substituindo os dados anteriores diretamente na fórmula do montante, temos:

$$
M = C \cdot (1 + i)^n
$$
  

$$
212241,60 = C \cdot (1,02)^3
$$
  

$$
212241,60 = C \cdot (1,061208)
$$
  

$$
C = \frac{212241,60}{1,061208} = 200000
$$

Portanto, o valor aplicado foi de R\$ 200.000,00.

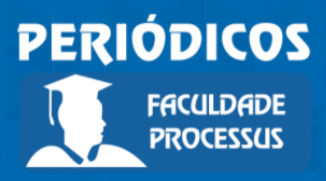

Ano I, Vol. I, n.1, jan.-jul., 2020

**ISSN: 2675-6595**

#### **Solução utilizando a HP 12C**

A descrição dos elementos da solução está no quadro a seguir:

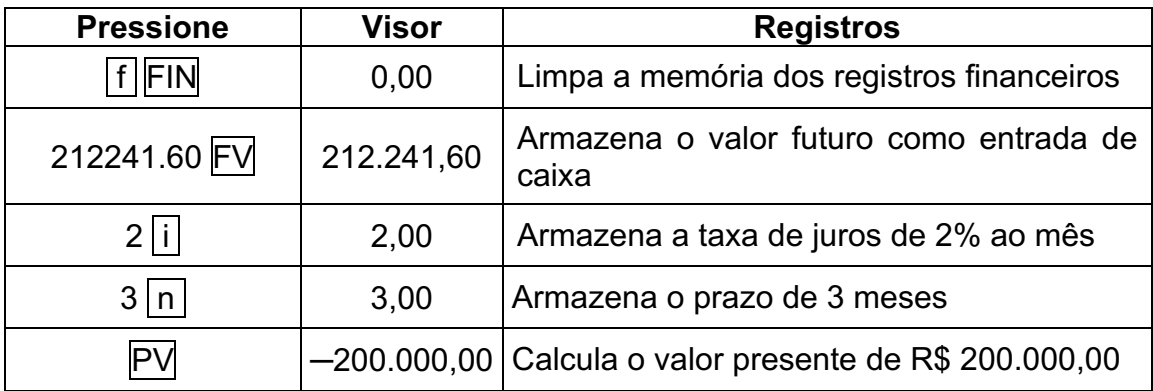

## **Exemplo 3**

Marta aplicou em um banco R\$ 100.000,00 no sistema de juros compostos por 4 anos. Determine a taxa anual de juros, sabendo-se que o valor resgatado por Marta ao final do quarto ano foi de R\$ 146.410,00.

### **Solução**

Coletando os dados do problema, temos:

 $C = 100000$  $n = 4$  anos  $i = ?$  $M = 146410$ 

Substituindo os dados anteriores diretamente na fórmula do montante, temos:

$$
M = C \cdot (1 + i)^n
$$

 $146410 = 100000 \cdot (1 + i)^4$ Isolando a potência  $(1 + i)^4$  na expressão anterior, obtemos:

$$
\frac{146410}{100000} = (1 + i)^4
$$
  

$$
1,4641 = (1 + i)^4
$$

Extraindo a raiz quarta em ambos os membros da equação anterior, obtemos:

$$
\sqrt[4]{1,4641} = \sqrt[4]{(1+i)^4}
$$

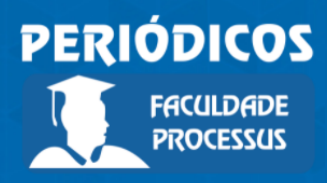

Ano I, Vol. I, n.1, jan.-jul., 2020

**ISSN: 2675-6595**

 $1,1 = 1 + i$  $1,1 - 1 = i$  $i = 0.1 a$ .  $a = 10\% a$ .  $a$ .

Portanto, a taxa de juros dessa aplicação é igual a 10% ao ano.

### **Solução utilizando a HP 12C**

A descrição dos elementos da solução está no quadro a seguir:

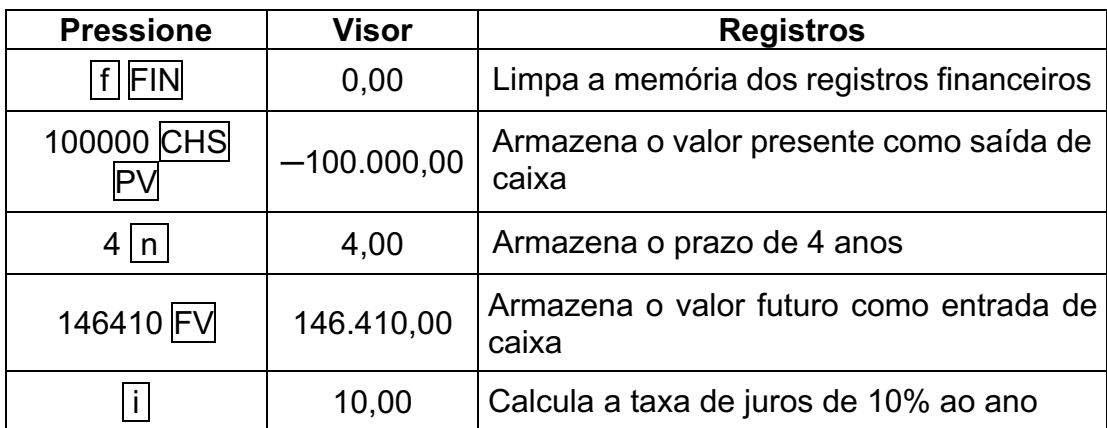

#### **Observação 5**

Quando a variável a ser determinada for o prazo, uma forma de encontrarmos o seu valor é aplicarmos a função  $LN$  em ambos os membros da equação exponencial. A propriedade do logaritmo neperiano é dada por:

$$
LN(x^n) = n \cdot LN(x)
$$

#### **Exemplo 4**

Determine o número de anos em que o capital de R\$ 50.000,00 ficou aplicado a uma taxa de juros compostos de 10% ao ano, para gerar um montante de R\$ 80.525,50.

### **Solução**

Coletando os dados do problema, temos:

 $n = ?$  $C = 50000$  $i = 10\% a$ .  $a$ .  $(i = 0,1 a$ .  $a)$  $M = 80525,50$ 

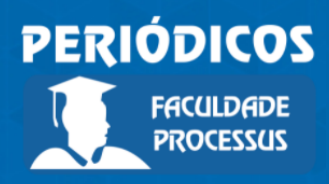

Ano I, Vol. I, n.1, jan.-jul., 2020

**ISSN: 2675-6595**

Substituindo os dados na fórmula do montante, temos:

$$
M = C \cdot (1 + i)^n
$$
  
80525,50 = 50000 \cdot (1,1)<sup>n</sup>  

$$
\frac{80525,50}{50000} = (1,1)^n
$$
  
1,61051 = (1,1)<sup>n</sup>

Observe que o termo desconhecido, o período  $n$ , está no expoente, então, para isolar  $n$  basta aplicar o logaritmo neperiano em ambos os membros da equação anterior:

$$
LN(1,61051) = LN(1,1)^{n}
$$

$$
LN(1,61051) = n \cdot LN(1,1)
$$

$$
n = \frac{LN(1,61051)}{LN(1,1)} = 5 \text{ anos}
$$

Portanto, o período da aplicação é igual a 5 anos.

### **Solução utilizando a HP 12C**

A descrição dos elementos da solução está no quadro a seguir:

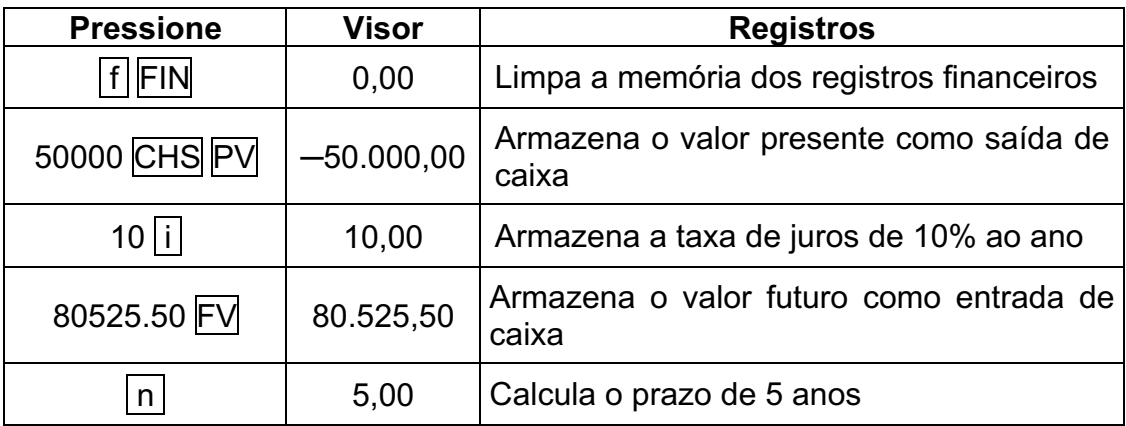

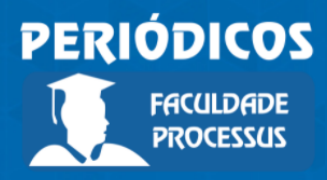

Ano I, Vol. I, n.1, jan.-jul., 2020

**ISSN: 2675-6595**

## **Exemplo 5**

Determine o número de anos em que o capital de R\$ 100.000,00 ficou aplicado a uma taxa de juros compostos de 20% ao ano, para gerar um montante de R\$ 215.060,79.

## **Solução**

Coletando os dados do problema, temos:  $n = ?$  $C = 100000$  $i = 20\% a$ .  $a$ .  $(i = 0.2 a$ .  $a)$  $M = 215060,79$ 

Substituindo os dados na fórmula do montante, temos:

$$
m = c \tbinom{1+t}{1}
$$
  
215060,79 = 100000 · (1,2)<sup>n</sup>  

$$
\frac{215060,79}{100000} = (1,2)^n
$$
  
2,1506079 = (1,2)<sup>n</sup>

 $M = C \cdot (1 + i)^n$ 

Observe que o termo desconhecido, o período  $n$ , está no expoente, então, para isolar  $n$  basta aplicar o logaritmo neperiano em ambos os membros da equação anterior:

> $LN(2,1506079) = LN(1,2)<sup>n</sup>$  $LN(2,1506079) = n \cdot LN(1,2)$  $n = \frac{LN(2,1506079)}{LN(1,2)} = 4,2 \text{ anos}$

Portanto, o período da aplicação foi de 4,2 anos.

### **Solução utilizando a HP 12C**

A descrição dos elementos da solução está no quadro a seguir. A HP 12C vai aproximar o valor para o próximo inteiro, ou seja, para 5.

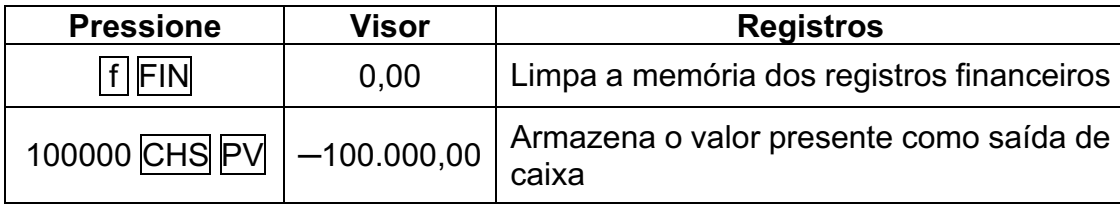

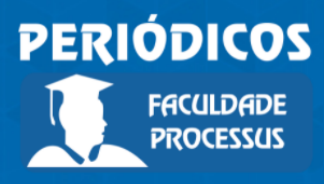

Ano I, Vol. I, n.1, jan.-jul., 2020

### **ISSN: 2675-6595**

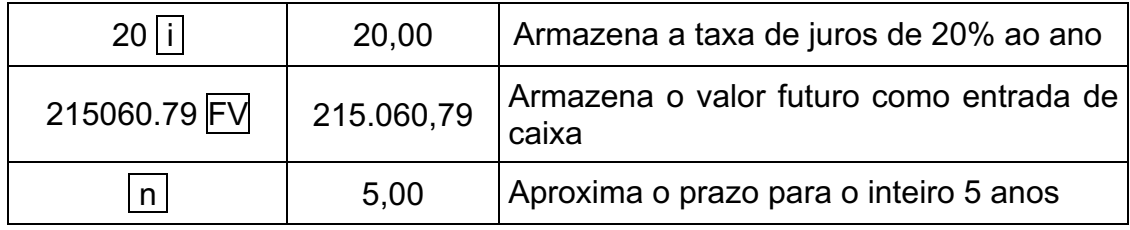

#### **Exemplo 6**

Ana aplicou um capital por dois meses, a uma taxa de juros compostos de 2% ao mês. Decorridos os dois meses, metade do capital inicial foi aplicado por mais dois meses, a uma taxa de juros compostos de 1% ao mês. Calcule o capital da primeira aplicação, sabendo-se que a soma dos montantes obtidos nas duas aplicações foi de R\$ 62.018,00.

#### **Solução**

Utilizando a fórmula do montante para as duas etapas da aplicação, obtemos:

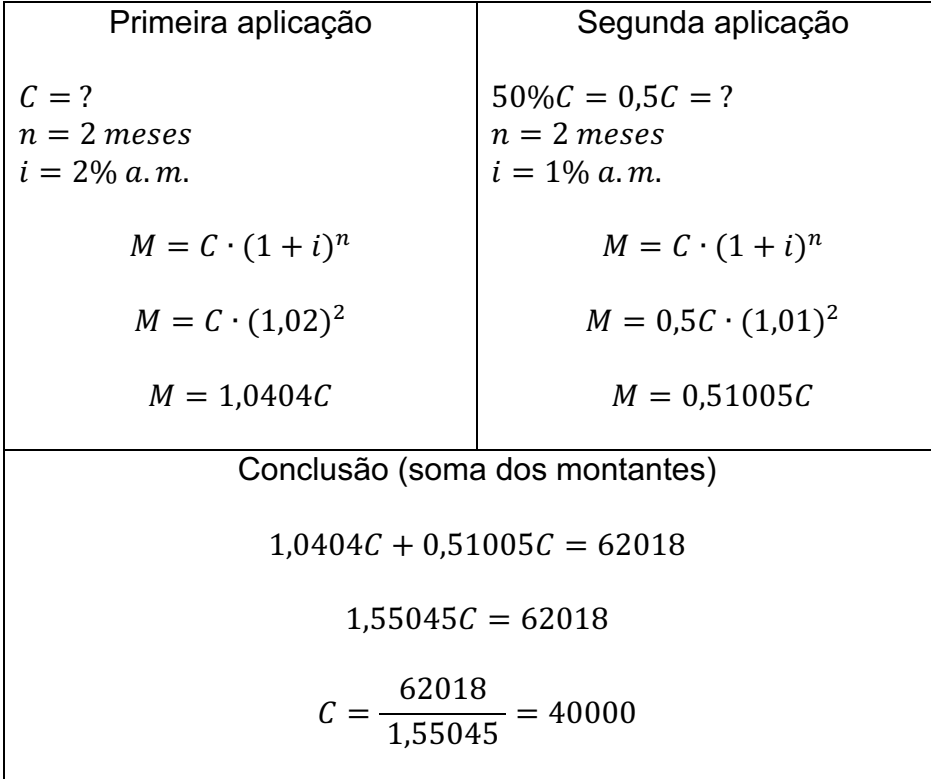

Portanto, o capital da primeira aplicação é igual a R\$ 40.000,00.

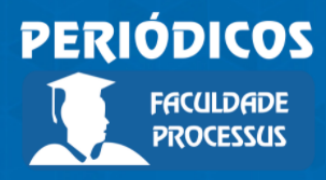

Ano I, Vol. I, n.1, jan.-jul., 2020

**ISSN: 2675-6595**

#### **Considerações Finais**

Os conceitos de juros simples e juros compostos estão indiretamente associados a dois conceitos de matemática básica, isto é, o montante no sistema de juros simples, que não tem juros sobre juros, segue uma função do primeiro grau em relação ao tempo de aplicação. Já, o montante no sistema de juros compostos, que tem juros sobre juros, segue uma função exponencial em relação ao tempo de aplicação.

Também notamos que o fato de termos juros sobre juros ou taxa sobre taxa no sistema de juros compostos, a forma de convertermos a taxa de um período para outro não segue a mesma regra do sistema de juros simples. Pois, no sistema de juros simples, por exemplo, para passar uma taxa de bimestral para mensal, devemos dividir por dois. E, para passar uma taxa de mensal para bimestral, devemos multiplicar por dois. No entanto, no sistema de juros compostos, para passar uma taxa de um período menor para um período maior, utilizamos potenciação e, para passar a taxa de um período maior para um período menor, utilizamos radiciação.

#### **Referências**

ASSAF NETO, Alexandre. *Matemática financeira e suas aplicações.* 11. ed. São Paulo: Atlas, 2009.

BRUNI, Adriano Leal. *Matemática financeira: com HP 12C e Excel*. Série finanças na prática. 5. ed. São Paulo: Atlas, 2010.

HAZZAN, Samuel; POMPEO, José Nicolau. *Matemática financeira.* 6. ed. São Paulo: Saraiva, 2007.

MATHIAS, Washington Franco; GOMES, José Maria. *Matemática financeira: com mais de 600 exercícios.* 6. ed. São Paulo: Atlas, 2011.

PUCCINI, Abelardo de Lima. *Matemática financeira: objetiva e aplicada.* 9. ed. Rio de Janeiro: Saraiva, 2011.

SAMANEZ, Carlos Patrício. *Matemática financeira: aplicações à análise de investimentos.* 5. ed. São Paulo: Prentice Hall, 2011.